# **baixar o jogo da maquininha caça níquel**

- 1. baixar o jogo da maquininha caça níquel
- 2. baixar o jogo da maquininha caça níquel :global bet
- 3. baixar o jogo da maquininha caça níquel :seleção panamenha de futebol

### **baixar o jogo da maquininha caça níquel**

#### Resumo:

**baixar o jogo da maquininha caça níquel : Encha sua conta com vantagens! Faça um depósito em ecobioconsultoria.com.br e receba um bônus valioso para maximizar seus ganhos!** 

contente:

estar divisível pela denominação em baixar o jogo da maquininha caça níquel cor em baixar o jogo da maquininha caça níquel jogo. Como usar oSlot Jogar

n Sun mohegonsun : jogando slots. Estes aplicativos de como usar-livre-slotvirtuais Como-free-slots-apps Mam M.Meme.virvirtudes às vezes também podem

[video slots online casino](https://www.dimen.com.br/video-slots-online-casino-2024-07-22-id-48924.html)

### **Baixe o Aplicativo Betyetu: Experimente Apostas Desportivas únicas**

Seja bem-vindo ao mundo dos aficionados por apostas esportivas! Com o aplicativo Betyetu, todo mundo pode realizar suas apostas confortavelmente em baixar o jogo da maquininha caça níquel qualquer lugar e em baixar o jogo da maquininha caça níquel todo momento. Essa plataforma inovadora oferece à comunidade de apostadores uma experiência exclusiva e especialmente projetada para você.

### **O que é o Aplicativo Betyetu?**

Betyetu é um aplicativo de aposta online premium que habilita os usuários a fazer apostas em baixar o jogo da maquininha caça níquel eventos esportivos com quota vantajosas de um simples clique. Legal e confiável, Betyetu garante a facilidade e a conveniência como baixar o jogo da maquininha caça níquel prioridade.

### **Benefícios de Utilizar o Aplicativo Betyetu**

- Facilidade e conveniência: faça suas apostas onde e quando quiser.
- Meios rápidos e seguros de depósito: O Betyetu utiliza MPESA, um dos métodos mais confiáveis e rápidos disponíveis.
- Atualizações constantes sobre futuros eventos esportivos: Fique por dentro das notícias e dos momentos mais emocionantes do mundo esportivo.
- Bonificações e ofertas especiais: Os jogadores podem contar com recompensas exclusivas por participar.

### **Como baixar e instalar o aplicativo Betyetu**

Hoje, o aplicativo está disponível apenas para dispositivos Android, portanto, você pode baixá-lo pelo link: Código de serviço MPESA: 900200. Caso você possua um dispositivo iOS, gostaríamos de sugerir acessar o site através do seu navegador.

#### **Fazendo suas primeiras apostas com o aplicativo Betyetu**

Faça parte da comunidade Betyetu agora mesmo! Confira nossos passos rápidos e fáceis para obter a melhor experiência do usuário:

- 1. Inscreva-se e cadastre uma nova conta na página inicial do site.
- 2. Faça depósitos rápidos e seguros usando métodos como MPESA.
- 3. Navegue pela seleção de eventos desportivos mais populares.
- 4. Escolha as quotas e coloque suas apostas conforme necessário.
- 5. Confirme baixar o jogo da maquininha caça níquel aposta:

#### **Resumo**

**Baixe o Aplicativo Betyetu hoy:** Não existe um momento melhor para entrar do que agora! Com bônus excepcionais, transações seguras e uma seleção completa de eventos esportivos online, você pode ser parte do mundo dos apostadores through the baixar o jogo da maquininha caça níquel dispositivo móvel!

## **baixar o jogo da maquininha caça níquel :global bet**

Existem duas formas de aplicativos pagos na App Store:

1. Compras únicas: São aplicativos que exigem o pagamento de uma taxa única antes do download. Uma vez que o pagamento for feito, o aplicativo poderá ser baixado e instalado em baixar o jogo da maquininha caça níquel até 10 dispositivos associados à baixar o jogo da maquininha caça níquel conta Apple, incluindo iPhone, iPad, iPod touch e Mac.

2. Assinaturas: Alguns aplicativos oferecem conteúdo ou serviços adicionais por meio de assinaturas. Essas assinaturas podem ser mensais, trimestrais ou anuais, dependendo do aplicativo. A renovação da assinatura geralmente é automática, a menos que seja cancelada pelo usuário antes do final do período de assinatura atual.

Em resumo, não é necessário pagar para baixar aplicativos do iPhone na App Store, mas alguns aplicativos podem exigir pagamentos para desbloquear recursos extras ou conteúdo adicional.

### **baixar o jogo da maquininha caça níquel**

Hoje em baixar o jogo da maquininha caça níquel dia, é incrível como tecnologia e entretenimento se juntam para nos proporcionar ainda mais conquistas em baixar o jogo da maquininha caça níquel nossas vidas. É exatamente o que acontece quando falamos sobre apostas esportivas online. Especialmente quando falamos sobre uma plataforma renomada como o **Bet365**.

No final de fevereiro de 2024, tive a oportunidade maravilhosa de conhecer de perto o aplicativo e a plataforma do Bet365, e gostaria de compartilhar essa experiência com você.

### **baixar o jogo da maquininha caça níquel**

Para começar, acesse a plataforma do **Bet365** no seu navegador mobile e faça login com seu nome de usuário e senha.

Caso não tenha uma conta, é fácil se registrar clicando em baixar o jogo da maquininha caça

níquel "Login" e, em baixar o jogo da maquininha caça níquel seguida, em baixar o jogo da maquininha caça níquel "Abrir uma conta agora". Depois, siga as instruções fornecidas e Pronto! Agora está cadastrado e pronto para fazer suas apostas.

### **Como fazer uma aposta no Bet365 App**

Fazer uma aposta no **Bet365** App é extremamente simples. Após efetuar login, selecione o esporte e o evento esportivo desejado, navegue pelos mercados, escolha a opção e defina o valor no boletim de aposta.

Lembre-se: para poder apostar, é necessário ter um depósito em baixar o jogo da maquininha caça níquel baixar o jogo da maquininha caça níquel conta. Seria ótimo se você soubesse como fazer isso, certo? Para saber mais sobre isso e sobre como baixar o app da Bet365, continua a ler este texto.

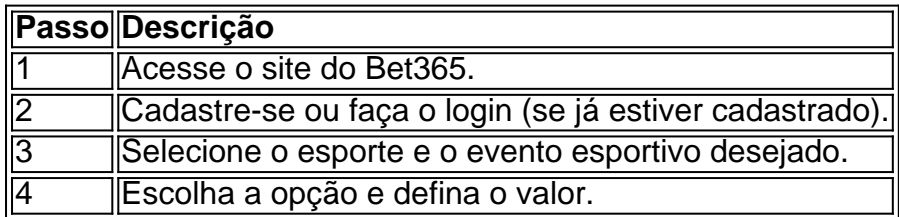

Agora, claro, há outras curiosidades que vamos abordar em baixar o jogo da maquininha caça níquel algum momento futuro. Por exemplo, poderíamos falar sobre como definir uma aposta mínima, aumentar baixar o jogo da maquininha caça níquel aposta atual e isso, tirar o máximo proveito possível. Mas por enquanto, vamos nos concentrar em baixar o jogo da maquininha caça níquel fazer o download.

#### **Baixe o Bet365 App em baixar o jogo da maquininha caça níquel seu dispositivo móvel**

**bet365** App está disponível para **download em baixar o jogo da maquininha caça níquel dispositivos Android.** É o melhor aplicativo de apostas esportivas.

Para baixar o aplicativo **Bet365** em baixar o jogo da maquininha caça níquel seu dispositivo Android, acesse o site do Bet365 usando seu navegador mobile.

Em seguida, encontre o botão "**ver todos os apps dela Bet365**" e, a partir daí, você será redirecionado para a página onde poderá fazer o download, bem como fazer

### **baixar o jogo da maquininha caça níquel :seleção panamenha de futebol**

### **Avião da United Airlines perde rodinha durante decolagem baixar o jogo da maquininha caça níquel Los Angeles, mas pousa com segurança baixar o jogo da maquininha caça níquel Denver**

Uma aeronave da United Airlines perdeu uma roda do trem de pouso durante a decolagem do Aeroporto Internacional de Los Angeles, mas conseguiu pousar com segurança baixar o jogo da maquininha caça níquel Denver, baixar o jogo da maquininha caça níquel destinação planejada, sem vítimas, segundo a companhia aérea.

"A roda foi recuperada baixar o jogo da maquininha caça níquel Los Angeles e estamos investigando o que causou esse evento", disse a United baixar o jogo da maquininha caça níquel um comunicado à imprensa na segunda-feira. Foi o segundo caso semelhante da empresa este ano.

#### **Leia também: "Eles não podem seguir baixar o jogo da maquininha caça níquel frente": famílias das vítimas do acidente da Boeing exigem justiça**

A aeronave envolvida no incidente de segunda-feira era um 757 de quase 30 anos, de acordo com dados do FlightRadar24, que transportava 174 passageiros e 7 tripulantes. A Boeing encerrou a produção do 757 baixar o jogo da maquininha caça níquel 2004.

Em março, um jato Boeing 777-200 da United Airlines com destino ao Japão perdeu um pneu no ar após a decolagem do Aeroporto Internacional de São Francisco e pousou com segurança no Aeroporto Internacional de Los Angeles.

A roda caiu baixar o jogo da maquininha caça níquel um estacionamento para funcionários do aeroporto, quebrando uma janela de um carro, mas ninguém ficou ferido.

#### **Incidentes envolvendo aviões da United Airlines**

O incidente de segunda-feira foi o último de uma série de problemas com aviões da United Airlines. Em março, um avião teve que fazer um pouso de emergência no Aeroporto Internacional de Los Angeles devido a um problema com o sistema hidráulico. Em outro lugar naquele mês, outro voo tentava pousar baixar o jogo da maquininha caça níquel Houston quando desviou-se da pista e caiu na grama.

Também baixar o jogo da maquininha caça níquel março, um voo com 167 passageiros fez um pouso de emergência baixar o jogo da maquininha caça níquel Houston, depois que chamas brilhantes saíram do motor do Voo 1118 da United, um Boeing 737-900 baixar o jogo da maquininha caça níquel rota de Houston para Fort Myers, na Flórida.

Os problemas de voo nos EUA foram colocados à frente das notícias baixar o jogo da maquininha caça níquel janeiro, depois que uma porta de saída explodiu de um Boeing 737 MAX 9 da Alaska Airlines baixar o jogo da maquininha caça níquel pleno voo, logo após a decolagem de Portland, Oregon, forçando-o a fazer um pouso de emergência. Algumas pessoas ficaram feridas.

Em abril, a United Airlines culpou uma perda de R\$200m (£161m) baixar o jogo da maquininha caça níquel seus ganhos nos primeiros três meses do ano pelo incidente, dizendo que o vazamento na cabine da Alaska Airlines forçou-a a encostar muitos de seus aviões Boeing, contribuindo para as perdas.

Com Maya Yang, Jack Simpson, Reuters e Associated Press

Author: ecobioconsultoria.com.br

Subject: baixar o jogo da maquininha caça níquel

Keywords: baixar o jogo da maquininha caça níquel

Update: 2024/7/22 23:16:51